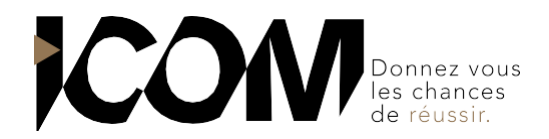

# **CREER DES RAPPORTS CLAIRS ET EFFICACES AVEC GOOGLE DATA STUDIO**

## **OBJECTIFS PEDAGOGIQUES**

A l'issue de cette formation, l'apprenant sera capable de :

- Maîtriser l'ensemble des fonctionnalités de Google Data Studio
- Savoir mettre en valeur vos tableaux de bord
- Associer les données de différentes sources dans un seul reporting

## **OBJECTIFS OPERATIONNELS ET CONTENU DE LA FORMATION**

- **1. Découvrir les fondamentaux d'un tableau de bord efficace. Comprendre les KPIs**
- Les clés d'un tableau de bord efficace.
- Règles de la data-visualisation.
- Présentation de Google Data Studio.

#### **2. Savoir associer des sources de données**

- Présentation des connecteurs.
- Se connecter à Google Analytics.
- Créer et gérer des ensembles de données.
- Se connecter à Google Sheets.
- Utiliser Google Sheets pour préparer les données.

## **3. Créer des tableaux de bord, analyser et reporter avec Google Data Studio**

- Créer un premier rapport
- Dimensions, métriques et fonctions
- Créer et ajouter des champs calculés
- Les pages
- Les filtres
- Les segments

### **4. Partager et diffuser les rapports**

- Gérer les droits utilisateurs
- Méthodes de partage des rapports

#### **PRÉ-REQUIS** Aucun

#### **DUREE**

1 jour soit 7 heures de formation

**DATES**

Formation organisée à la demande

**DELAI** 

15 jours

**TARIF** 800 € HT Pour un groupe de 1 à 4 personnes

Tél : 03 80 60 52 99 - [for](mailto:formation@i-com.fr)[mation@i-com.fr](mailto:mation@i-com.fr)

**[www.i-com-formation.fr](http://www.i-com-formation.fr/)**